*530 mm 534 mm*

*Lege zwei Ebenen mit InDesign an (Stanze und Layout): › In Ebene "Stanze" legst du unsere Druckvorlage (Ebene ausblenden, sobald du das Druck-PDF erstellst) › In Ebene "Layout" erstellst du dein Design*

 $\leftarrow$ Sicherheitsabstand *Offenes Endformat plus 3 mm Sicherheitsabstand nach innen*

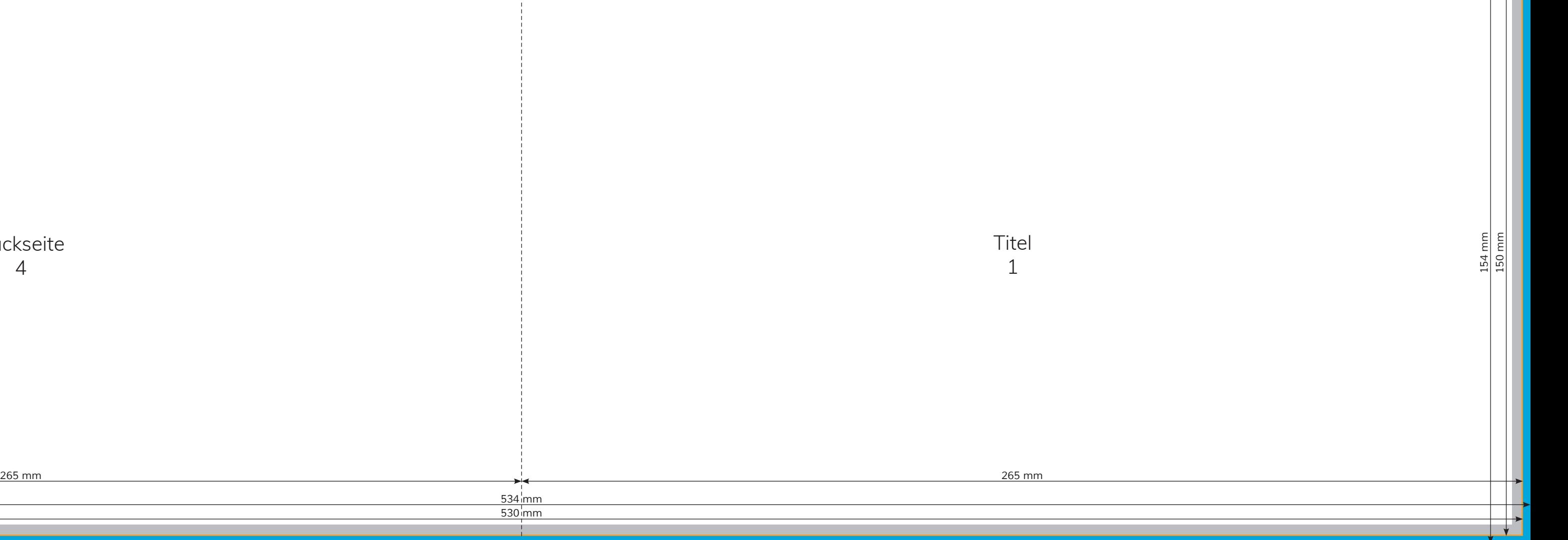

 $\overline{A}$ 

Datenformat *Endformat plus 2 mm Beschnitt umlaufend (entfällt bei der Weiterverarbeitung)*

Offenes Endformat *Format geschnitten und gestanzt* Rückseite 4

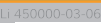

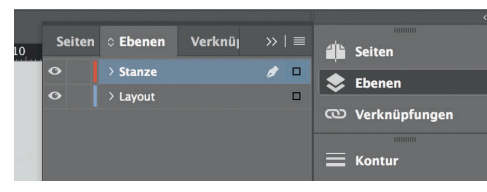

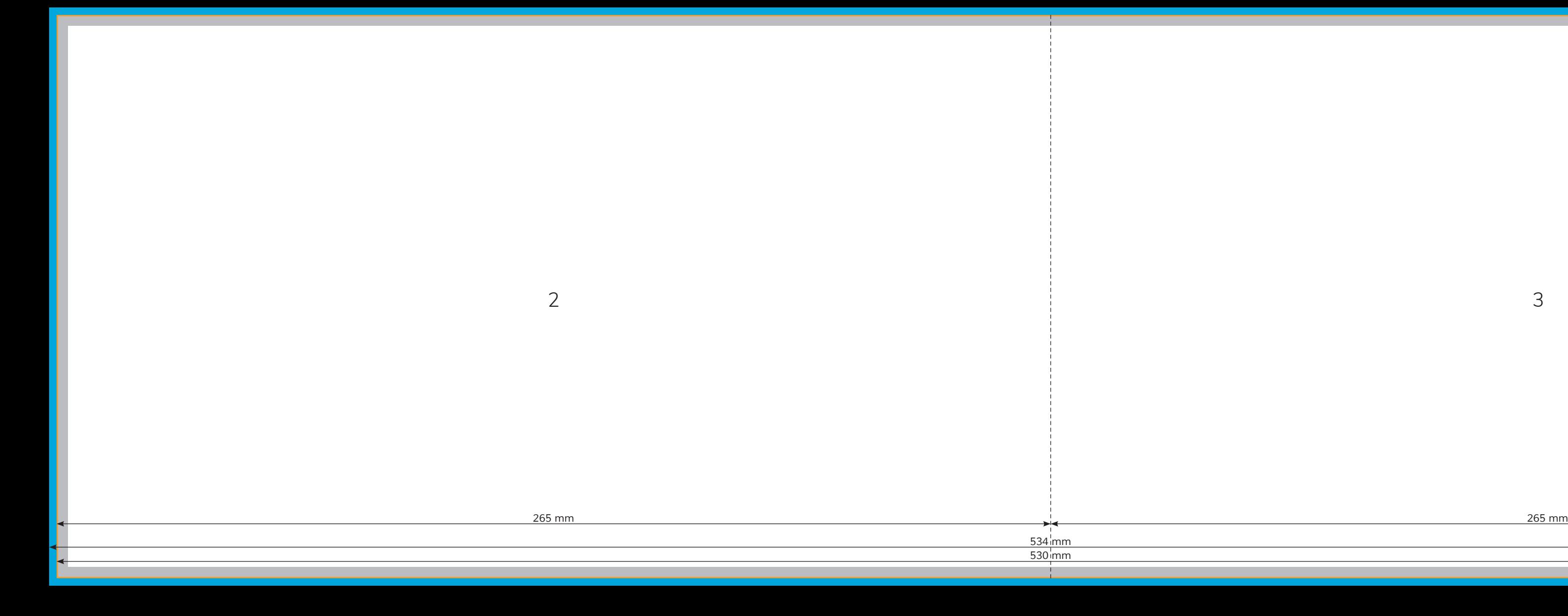

*154 mm 150 mm*

 $\overrightarrow{ }$ 

 $\uparrow$   $\uparrow$   $\uparrow$ 

3